# FREE EPUB ISUZU 25 35 42 55 70 INDIGO DREAMING (PDF)

free math problem solver answers your homework questions with step by step explanations long addition is a process for adding numbers together stack your numbers and align the columns by place value add all numbers column by column from right to left record the sum in the answer space for each column if the sum of any one column is greater than nine carry the additional digits to the next highest column simplify calculator step 1 enter the expression you want to simplify into the editor the simplification calculator allows you to take a simple or complex expression and simplify and reduce the expression to it s simplest form the calculator works for both numbers and expressions containing variables step 2 free calculator to determine the average or the arithmetic mean of a given data set it also returns the calculation steps sum count and more quick sum calculator this online calculator sums up entered numbers any symbol what is not a digit for example a space a comma a semicolon etc serves as a separator it is useful when you need to sum up several numbers but do not have speadsheet program at hand use the dot symbol as separator for the decimal part of the number if you 55 60 6 0 6 12 18 24 30 36 42 48 54 60 66 72 7 0 7 14 21 28 35 42 49 56 63 70 77 84 8 0 8 16 24 32 40 48 56 64 72 80 88 96 9 0 9 18 27 36 45 54 63 72 81 90 99 108 10 0 10 20 30 40 50 60 70 80 90 100 110 120 11 0 11 22 33 44 55 66 77 88 99 110 121 132 12 0 12 solution the average mean is equal to the sum of all the data values divided by the count of values in the data set average sum count 268 16 16 75 get a widget for this calculator calculator soup in statistics the mean of a set of numbers is the average value of those numbers free median calculator step by step solutions to help find the median of given set of numbers x 3lim x2 2x 3x2 9 solve your math problems using our free math solver with step by step solutions our math solver supports basic math pre algebra algebra trigonometry calculus and more percentage calculator calculate a percent of a value before and after or find the percentage change between two values and see how to calculate each one examples apply 10 to 100 and see how each value was calculated try 12 5 of 50 the 50 less 12 5 value is 43 75 then try 12 5 of 43 75 shows that before a 12 5 reduction it was 50 arrange data points from smallest to largest and locate the central number this is the median if there are 2 numbers in the middle the median is the average of those 2 numbers the mode is the number in a data set that occurs most frequently count how many times each number occurs in the data set the mode is the number with the highest tally this calculator will help you find what percentage one number is of another for example it can help you find out what percentage is 42 out of 55 the answer is 76 36 enter the first number e g 42 and the second number e g 55 then hit the calculate button to get a decimal using the division method simply divide the numerator 42 by the denominator 55 42 numerator 55 denominator 0 76 and there you go we got 0 76 as the answer when you convert 42 55 to a decimal basic math simplify 42 70 step 1 factor out of step 2 cancel the common factors tap for more steps step 2 1 factor out of step 2 2 cancel the common factor step 2 3 rewrite the expression step 3 the result can be shown in multiple forms exact form decimal form calculate answer 55 is 78 571 of 70 result rounded how to calculate 1 divide 55 by 70 2 then multiply by 100 nearby results some results may be rounded 55 is what percent of 70 use this calculator to find 55 70 as a percentage 迫力ある映像とサウンドが楽しめる 50インチ以上の大型テレビ しかし 数ある製品の中から一台を選ぶとなると 迷ってしまってなかなか決められません そこで joshin webのテレビ レコー 20224 2022 75 84 regza 55c350x 55 el 60 4 27 59 1142 20201113 55v 4k 3840x2160 power drive 4k 55v 6  $\overline{p}$  69 780  $\overline{p}$  21  $\overline{p}$   $\overline{p}$   $\overline$ range the interquartile range calculates the h spread of a data set step 2 click the blue arrow to submit choose find the interquartile range h spread from the topic selector and click to see the result in our statistics calculator examples 45 64 65 FIRER FIRER FIRER FIRER FIRER FIRER FIRER FIRER FIRER FIRER FIRER FIRER FIRER FI

### mathway basic math problem solver May 01 2024

free math problem solver answers your homework questions with step by step explanations

#### LONG ADDITION CALCULATOR MAR 31 2024

long addition is a process for adding numbers together stack your numbers and align the columns by place value add all numbers column by column from right to left record the sum in the answer space for each column if the sum of any one column is greater than nine carry the additional digits to the next highest column

#### SIMPLIFY CALCULATOR MATHWAY FEB 28 2024

simplify calculator step 1 enter the expression you want to simplify into the editor the simplification calculator allows you to take a simple or complex expression and simplify and reduce the expression to it s simplest form the calculator works for both numbers and expressions containing variables step 2

#### average calculator Jan 29 2024

free calculator to determine the average or the arithmetic mean of a given data set it also returns the calculation steps sum count and more

#### online calculator quick sum calculator Dec 28 2023

quick sum calculator this online calculator sums up entered numbers any symbol what is not a digit for example a space a comma a semicolon etc serves as a separator it is useful when you need to sum up several numbers but do not have speadsheet program at hand use the dot symbol as separator for the decimal part of the number if you

#### multiplication table math com Nov 26 2023

55 60 6 0 6 12 18 24 30 36 42 48 54 60 66 72 7 0 7 14 21 28 35 42 49 56 63 70 77 84 8 0 8 16 24 32 40 48 56 64 72 80 88 96 9 0 9 18 27 36 45 54 63 72 81 90 99 108 10 0 10 20 30 40 50 60 70 80 90 100 110 120 11 0 11 22 33 44 55 66 77 88 99 110 121 132 12 0 12

### mean calculator average calculator Oct 26 2023

solution the average mean is equal to the sum of all the data values divided by the count of values in the data set average sum count 268 16 16 75 get a widget for this calculator calculator soup in statistics the mean of a set of numbers is the average value of those numbers

### median calculator mathway Sep 24 2023

free median calculator step by step solutions to help find the median of given set of numbers

### SOLVE 55 42 MICROSOFT MATH SOLVER AUG 24 2023

x 3lim x2 2x 3x2 9 solve your math problems using our free math solver with step by step solutions our math solver supports basic math pre algebra algebra trigonometry calculus and more

#### percentage calculator math is fun Jul 23 2023

percentage calculator calculate a percent of a value before and after or find the percentage change between two values and see how to calculate each one examples apply 10 to 100 and see how each value was calculated try 12 5 of 50 the 50 less 12 5 value is 43 75 then try 12 5 of 43 75 shows that before a 12 5 reduction it was 50

#### mean median mode calculator Jun 21 2023

arrange data points from smallest to largest and locate the central number this is the median if there are 2 numbers in the middle the median is the average of those 2 numbers the mode is the number in a data set that occurs most frequently count how many times each number occurs in the data set the mode is the number with the highest **TALLY** 

### what is 42 55 as a percent calculatio May 21 2023

this calculator will help you find what percentage one number is of another for example it can help you find out what percentage is 42 out of 55 the answer is 76 36 enter the first number e g 42 and the second number e g 55 then hit the calculate button

#### WHAT IS 42 55 AS A DECIMAL THINKSTER MATH APR 19 2023

to get a decimal using the division method simply divide the numerator 42 by the denominator 55 42 numerator 55 denominator 0 76 and there you go we got 0 76 as the answer when you convert 42 55 to a decimal

### simplify 42 70 mathway Mar 19 2023

basic math simplify 42 70 step 1 factor out of step 2 cancel the common factors tap for more steps step 2 1 factor out of step 2 2 cancel the common factor step 2 3 rewrite the expression step 3 the result can be shown in multiple forms exact form decimal form

### 55 is what percent of 70 calculateme com Feb 15 2023

calculate answer 55 is 78 571 of 70 result rounded how to calculate 1 divide 55 by 70 2 then multiply by 100 nearby results some results may be rounded 55 is what percent of 70 use this calculator to find 55 70 as a percentage

## 50 55 60 Jan 17 2023

50 50 50 50 50 50 50 50 50 50 50 50 50 50 50 50 50 50 50 50 50 50 50 50 50 50 50 50 50 50 50 50

#### 60 65 70 75 Dec 16 2022

202225 2022 2022 2022 2022 2022 202 202 202 202 202 202 202 202 202 202 202 202 202 202 202 202 202 202 202 202 202 202 202 202 202 2

#### $\overline{p}$   $\overline{p}$   $\overline{$

 regza 55c350x 55 el 60 4 27 59 1142 20201113 55v 4k 3840x2160 power drive 4k 55v 6 69 780 21 55e6k 55 e e e e e e e e e e e e e 14 4 4 9 5 160 e e e e 2023 e 11 e

#### interquartile range calculator mathway Oct 14 2022

step 1 enter the numbers for which you want to find the interquartile range the interquartile range calculates the h spread of a data set step 2 click the blue arrow to submit choose find the interquartile range h spread from the topic selector and click to see the result in our statistics calculator examples

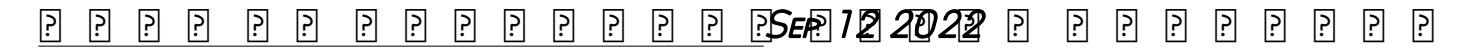

45 64 65 45 65

- · DICTIONARY GUIDE WORD WORKSHEETS (DOWNLOAD ONLY)
- [oxford latin course part ii second edition \(Read Only\)](http://babydailylife.mombaby.com.tw/e/book/slug?PDF=oxford+latin+course+part+ii+second+edition&hacktheme=012)
- KEAM 2011 QUESTION PAPER COPY
- [the making of microsoft how bill gates and his team created the worlds most successful software company \(Download Only\)](http://babydailylife.mombaby.com.tw/o/pdf/goto?PUB=the+making+of+microsoft+how+bill+gates+and+his+team+created+the+worlds+most+successful+software+company&pagepure=012)
- [air hostess interview questions and answers .pdf](http://babydailylife.mombaby.com.tw/y/doc/url?PUB=air+hostess+interview+questions+and+answers&svg=012)
- BROKEN JULIET STARCROSSED 2 (2023)
- CBSE MATH STUDY GUIDE [PDF]
- [animales de la granja en la granja spanish edition \(PDF\)](http://babydailylife.mombaby.com.tw/t/doc/file?DOC=animales+de+la+granja+en+la+granja+spanish+edition&particles=012)
- [chapter 5 sociology answers \(Download Only\)](http://babydailylife.mombaby.com.tw/n/pub/data?PUB=chapter+5+sociology+answers&purecss=012)
- [how to invest in real estate without banks no tenants no rehabs no credit \(Download Only\)](http://babydailylife.mombaby.com.tw/f/doc/exe?PDF=how+to+invest+in+real+estate+without+banks+no+tenants+no+rehabs+no+credit&sassy=012)
- RHCVA 7 COURSE (PDF)
- [evolutionary analysis scott freeman herron .pdf](http://babydailylife.mombaby.com.tw/g/pdf/url?PUB=evolutionary+analysis+scott+freeman+herron&sassy=012)
- [napoleon hill pensa e arricchisci te stesso Full PDF](http://babydailylife.mombaby.com.tw/r/pub/list?DOC=napoleon+hill+pensa+e+arricchisci+te+stesso&alone=012)
- [best pmp study guides \(PDF\)](http://babydailylife.mombaby.com.tw/a/doc/visit?EBOOK=best+pmp+study+guides&vampire=012)
- [spectrochemical analysis ingle crouch Full PDF](http://babydailylife.mombaby.com.tw/g/pub/visit?DOC=spectrochemical+analysis+ingle+crouch&animation=012)
- **FOUNDATION ENGINEERING LECTURE NOTE ON SHALLOW COPY**
- HSC CHEMISTRY 2ND PAPER OBJECTIVE ANSWER 2013 (PDF)
- [growth and development study guide \[PDF\]](http://babydailylife.mombaby.com.tw/j/doc/go?EPUB=growth+and+development+study+guide&bsod=012)
- [kotler marketing management multiple choice questions bing \(PDF\)](http://babydailylife.mombaby.com.tw/g/pub/go?EPDF=kotler+marketing+management+multiple+choice+questions+bing&dua=012)
- [la danse des ombres tome 1 .pdf](http://babydailylife.mombaby.com.tw/r/doc/go?EBOOK=la+danse+des+ombres+tome+1&simplepure=012)
- [managing agile projects using tfs 2015 or vsts Copy](http://babydailylife.mombaby.com.tw/h/book/url?PDF=managing+agile+projects+using+tfs+2015+or+vsts&noisy=012)
- [math expressions grade 2 workbook pages Copy](http://babydailylife.mombaby.com.tw/s/book/url?DOC=math+expressions+grade+2+workbook+pages&animated=012)
- [guided divisive politics of slavery answer key \(Download Only\)](http://babydailylife.mombaby.com.tw/x/pub/upload?BOOK=guided+divisive+politics+of+slavery+answer+key&paozinho=012)
- [cognitive psychology goldstein 3rd edition amazon \(Download Only\)](http://babydailylife.mombaby.com.tw/s/book/visit?EBOOK=cognitive+psychology+goldstein+3rd+edition+amazon&dribbble=012)
- [veterinary practice management a practical guide .pdf](http://babydailylife.mombaby.com.tw/r/ebook/url?DOC=veterinary+practice+management+a+practical+guide&players=012)
- [federalism the division of power answers guided .pdf](http://babydailylife.mombaby.com.tw/l/pdf/go?DOC=federalism+the+division+of+power+answers+guided&hacktheme=012)